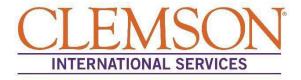

## Instructions to Access the Biographical & Contact Information Update e-Form

We have moved the Name/Address Change Report form into an online portal called the Sunapsis iStart Portal. Below are instructions on how to access the portal as well as how to locate the Biographical & Contact Information Update e-form.

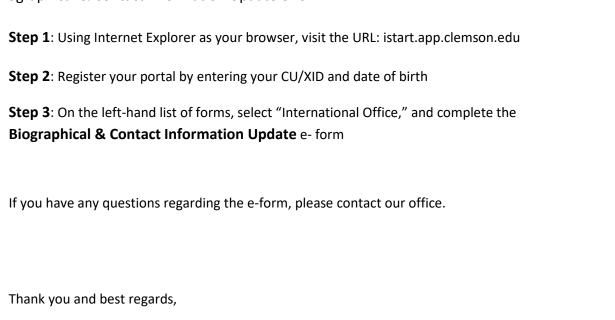

**International Services**